## WTP Database

## [Database](http://typea.info/tips/wiki.cgi?page=Database) Explorer

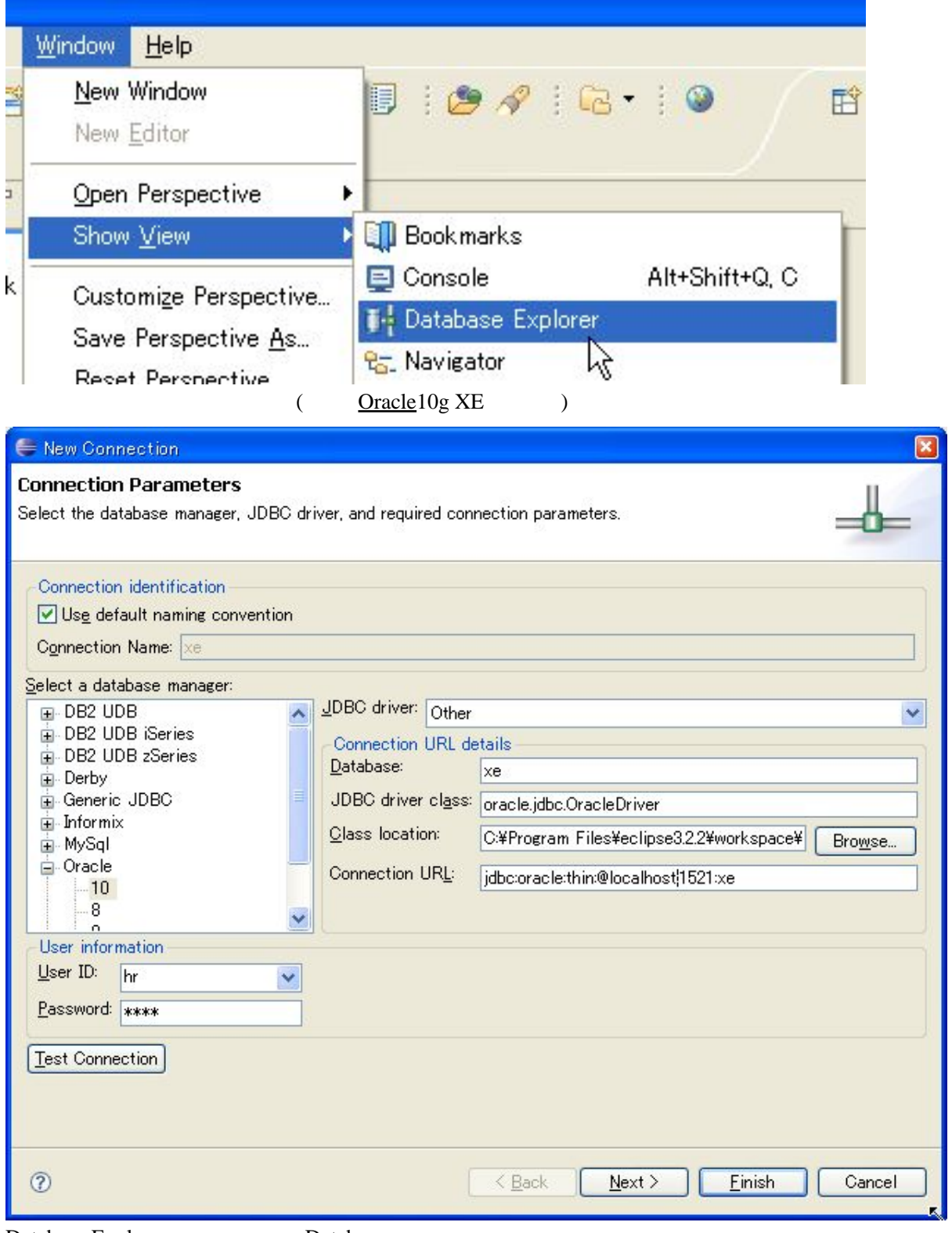

[Database](http://typea.info/tips/wiki.cgi?page=Database) Explorer Database

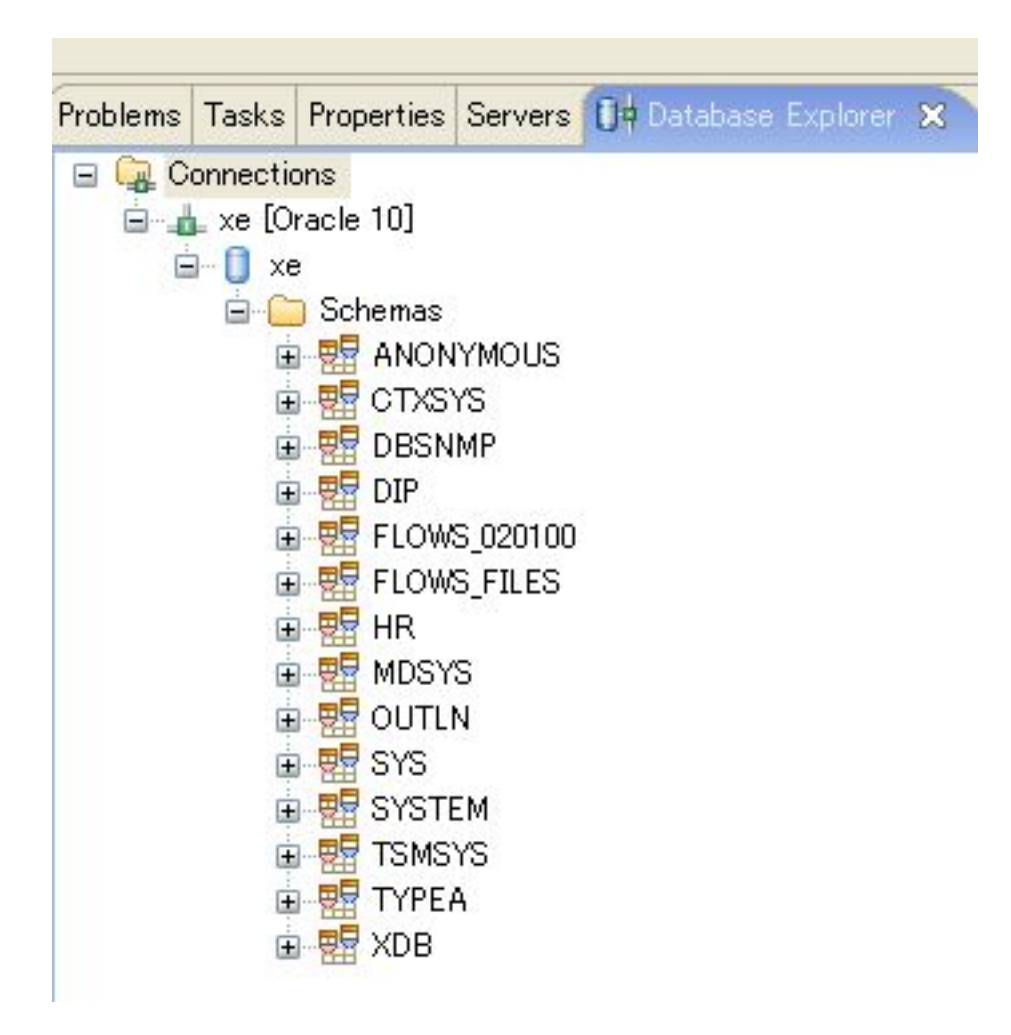

**CSV** 

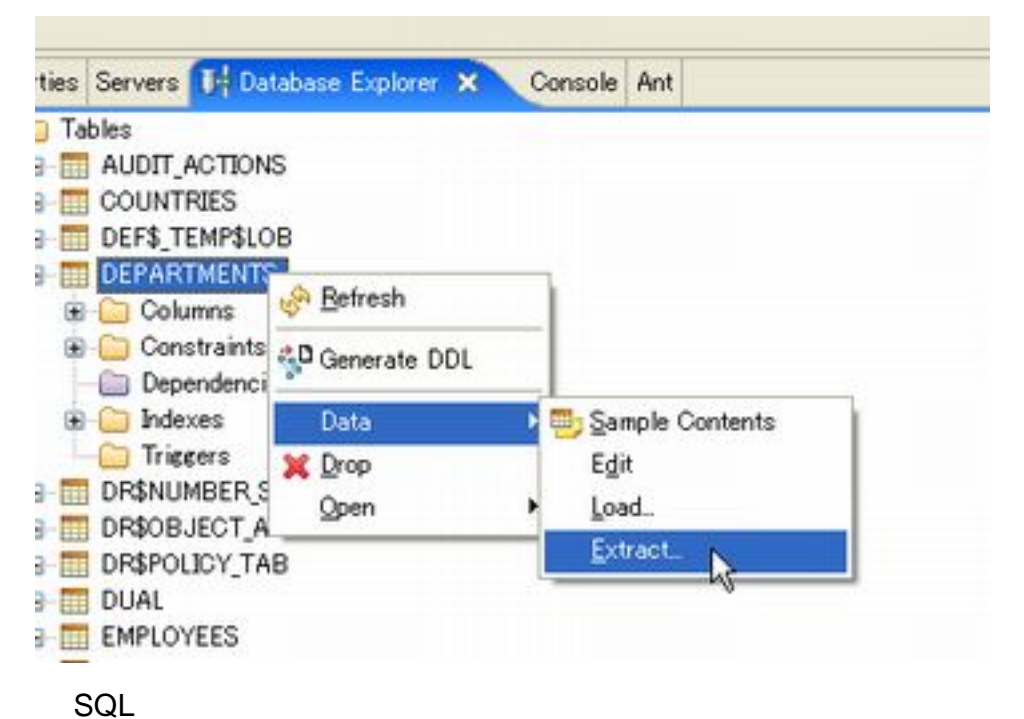

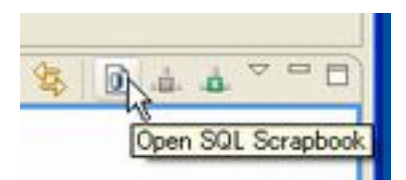

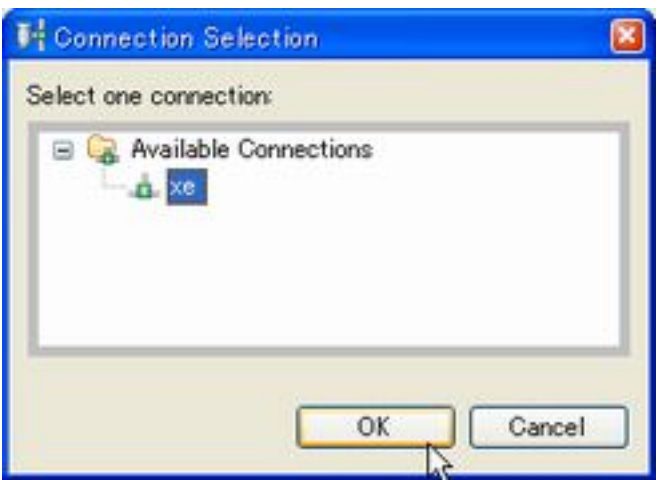

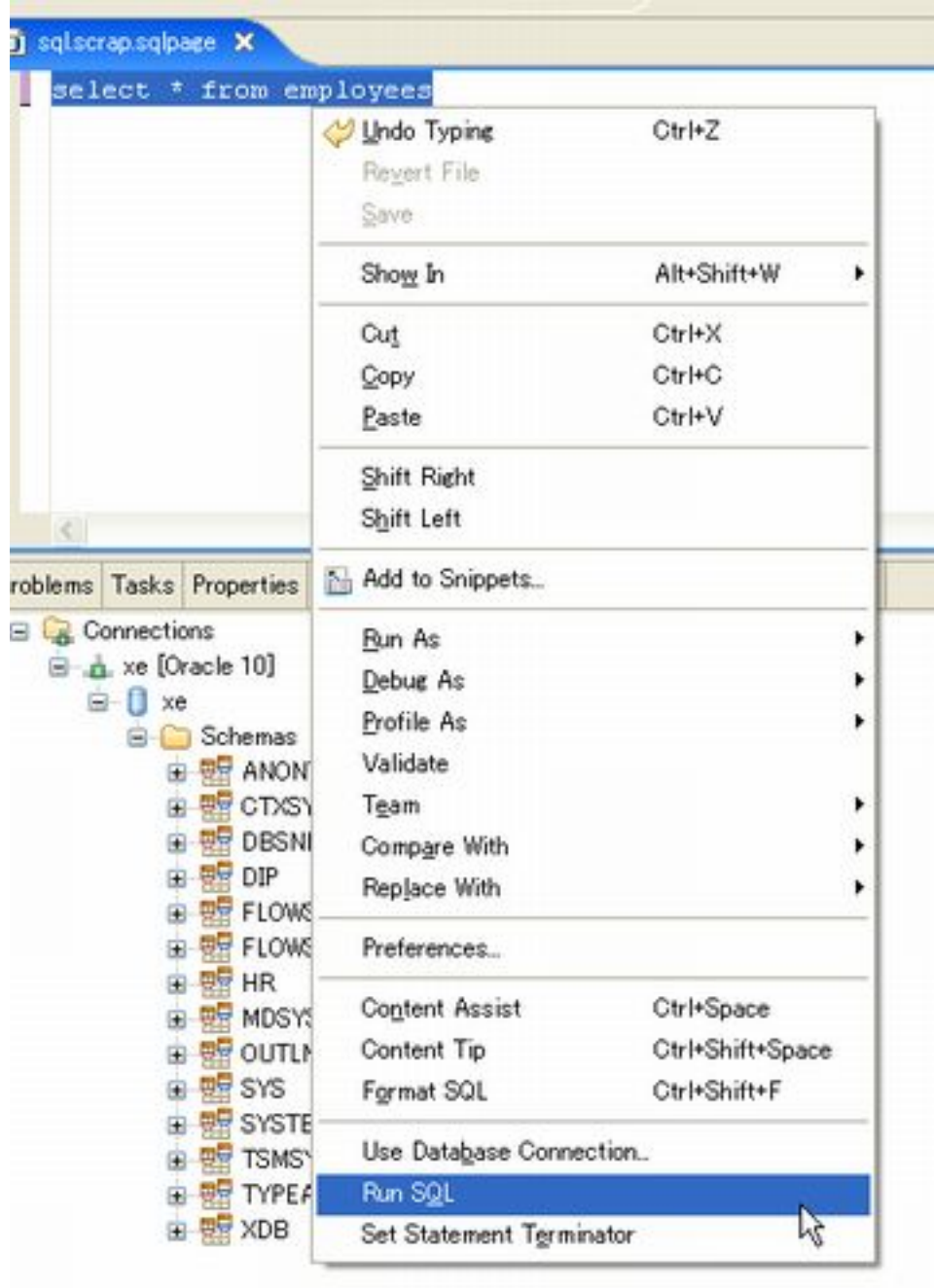

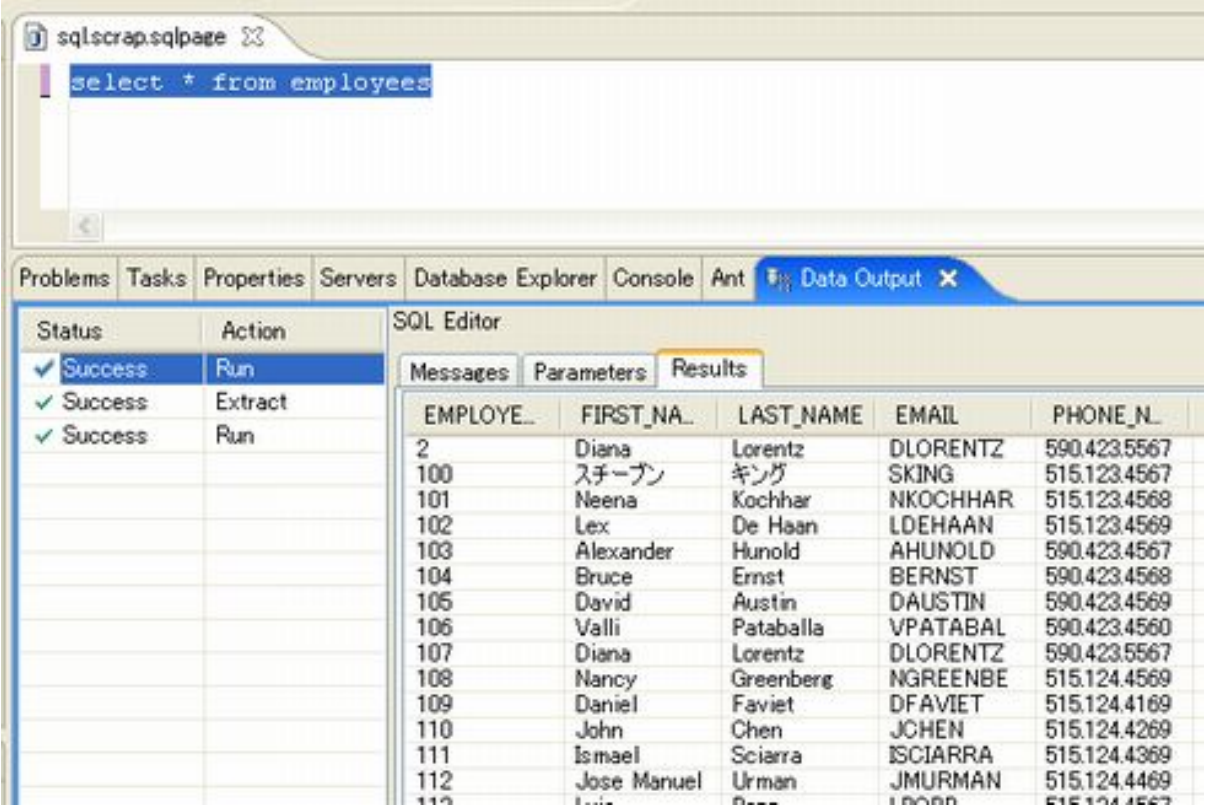